## **ARKETING MEDIA**

Library - Sales Project Task / Task - PTL 5.0 Qualify Project Contacts / Type Doc – Marketing 02 / Title – Trade Referrals Webpage

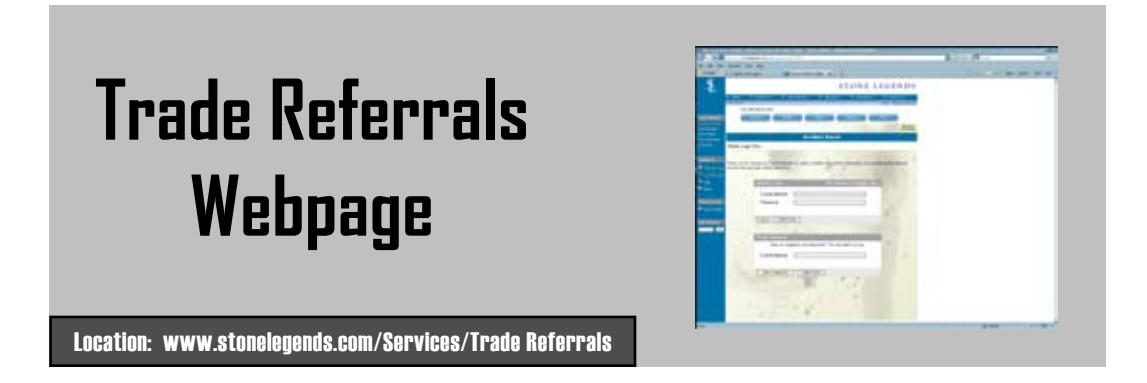

Some of our best projects, with photos and CAD drawings and breakdowns of how some of the most impressive cast stone units were designed and constructed. Showcases for our Residential and Commercial projects.

## **Marketing Spins**

*Text for email to send with the flyer that tells a customer what he is looking at, written with different target audiences in mind.*

## **Spin 1) Residential End User**

You were telling me you didn't have an (Architect/Builder/Mason) selected for your upcoming project. Stone Legends has a referral service available to our web members online. Go to [www.stonelegends.com](http://www.stonelegends.com), and go to the "Services" drop down menu and select "[Trade Referrals](http://www.stonelegends.com/trade_referral.asp)". You will need to register or log in. Then you can select the contractor you need in your area.

## **Spin 2) Builder/General Contractor**

Let me help you find the professional contractors you need. Stone Legends has a referral service available to our web members online. Go to [www.stonelegends.com](http://www.stonelegends.com), and go to the "Services" drop down menu and select "[Trade Referrals"](http://www.stonelegends.com/trade_referral.asp). You will need to register or log in. Then you can select the contractor you need in your area.